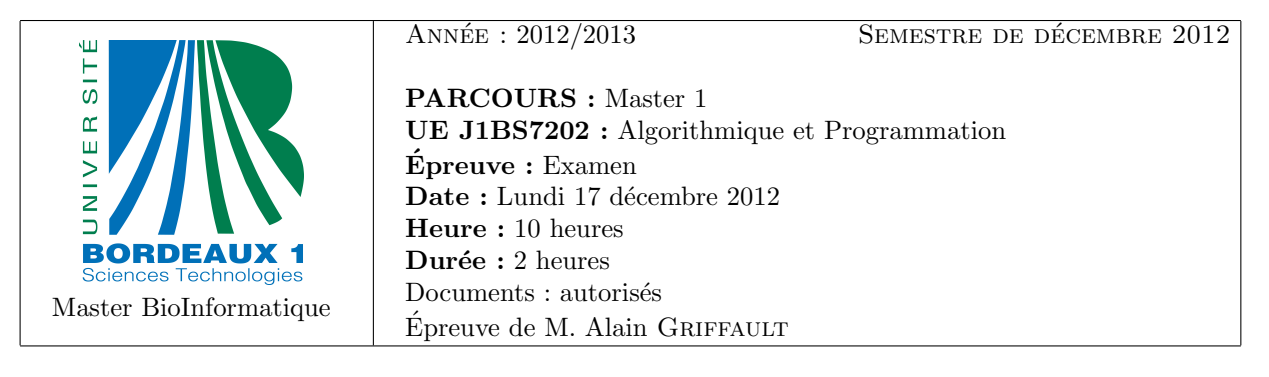

# SUJET + CORRIGE

## Avertissement

- La plupart des questions sont indépendantes.
- Vous pouvez au choix utiliser un langage algorithmique ou bien le langage python pour répondre aux questions.
- $-$  L'espace laissé pour les réponses est suffisant (sauf si vous utilisez ces feuilles comme brouillon, ce qui est fortement déconseillé).

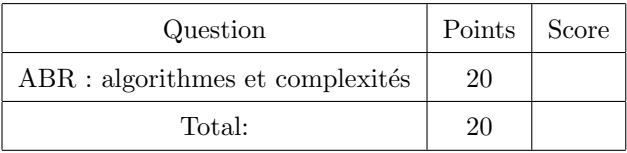

### Exercice 1 : ABR : algorithmes et complexités (20 points)

Rappels : Les Arbres Binaires de Recherche (ABR) sont des arbres binaires qui satisfont la propriété suivante : ∀N un nœud de l'arbre, ∀G un nœud du sous arbre gauche de N, ∀D un nœud du sous arbre droit de N,  $G.info \le N.info \le D.info$ , où info est une valeur entière servant à comparer les nœuds. Voici pour mémoire une version python de deux algorithmes vus en cours sur les ABR.

def successeur $ABR(A, P)$ :

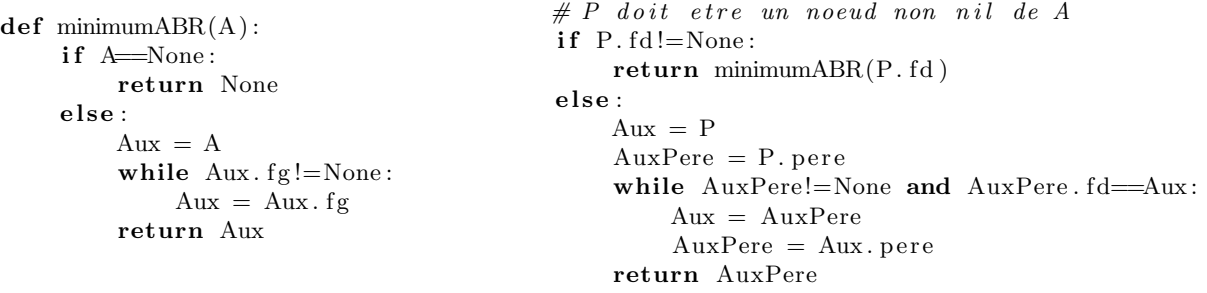

(a)  $(2 \text{ points})$  En vous inspirant de la fonction minimumABR $(A)$  vue en cours, écrire une fonction itérative maximumABR(A) qui retourne un pointeur sur le nœud de l'arbre A possédant la plus grande valeur entière s'il existe, la valeur nil sinon.

#### Solution:

```
def maximumABR(A):
if A=None:return None
else:
    A_{11}x = Awhile Aux. f d!=None:
         Aux = Aux. fd
    return Aux
```
(b) (2 points) Donner et justifier les complexités (pire des cas et meilleur des cas) de votre fonction maximumABR(A) en fonction du nombre de nœuds  $n$  ou de la hauteur  $h$  de l'arbre A.

#### Solution:

- Meilleur des cas :  $\Omega(1)$  lorsque A n'a pas de fils droit.
- Pire des cas :  $(\mathcal{O})(\Lambda)$  lorsque A n'a qu'une descendance par ses fils droits. La hauteur h de l'arbre est alors égale à  $n$ .
- (c) (3 points) En vous inspirant de la fonction successeur ABR $(A, P)$  vue en cours, écrire une fonction  $predecesseur(A, P)$  qui retourne un pointeur sur le nœud possédant la valeur qui précède la valeur contenue dans P.

#### Solution:

```
def predecesseurABR(A, P):
# P doit etre un noeud non nil de A
if P. fg != None:return maximumABR(P, fg)else:
    Aux = PAuxPere = P. perewhile AuxPere!=None and AuxPere. fg=Aux:
        Aux = AuxPereAuxPere = Aux. pere
    return AuxPere
```
(d) (2 points) Donner et justifier les complexités (pire des cas et meilleur des cas) de votre fonction predecesseurABR(A,P) en fonction du nombre de nœuds n ou de la hauteur h de l'arbre A.

#### Solution:

- Meilleur des cas :  $\Omega(1)$  lorsque P a un fils gauche qui n'a pas de fils droit.
- Pire des cas :  $(\mathcal{O})(\n)$  lorsque P est la racine, qu'il n'a pas de fils droit, qu'il a un fils gauche qui n'a qu'une descendance par ses fils droits. La hauteur  $h$  de l'arbre est alors égale à  $n$ .
- (e) (3 points) En utilisant les fonctions  $minimumABR(A)$  et successeurABR $(A, P)$  vues en cours, écrire une fonction itérative afficherCroissantABR(A) qui affiche les valeurs de l'arbre binaire de recherche A en ordre croissant.

#### Solution:

```
def afficher Croissant ABR (A):
if A!=None:
    Aux = minimumABR(A)while Aux!=None :
        print (Aux. info)
        Aux = successorABR(A, Aux)
```
(f) (2 points) Donner et justifier les complexités (pire des cas et meilleur des cas) de votre fonction afficherCroissantABR(A) en fonction du nombre de nœuds n ou de la hauteur h de l'arbre A.

#### Solution:

– Meilleur des cas : Ω(n). – Pire des cas :  $(\mathcal{O})(\setminus)$ . – Soit :  $Theta(n)$ 

(g) (2 points) En utilisant les fonctions  $\text{maximmABR}(A)$  et predecesseurABR $(A, P)$  vues en cours, écrire une fonction itérative  $afficherDecroissantABR(A)$  qui affiche les valeurs de l'arbre binaire de recherche A en ordre décroissant.

#### Solution:

```
def afficher Decroissant ABR(A):
if A!=None:
    Aux = maximumABR(A)while Aux!=None :
```
 $print(Aux.info)$  $Aux = \text{predecesseurABR}(A, Aux)$ 

(h)  $(2 \text{ points})$  Écrire une fonction récursive  $\text{afficherDecroissantRecursifABR}(A)$  qui affiche les valeurs de l'arbre binaire de recherche A en ordre décroissant.

#### Solution:

 $def$  afficher Decroissant Recursif ABR (A): if  $A!=$ None: afficher Decroissant Recursif ABR (A. fd):  $print(A.\inf o)$  $afficherDecroissantRecursifABR (A. fg):$ 

(i) (2 points) Soit A un ABR contenant au moins deux nœuds P1 et P2, et les deux séquences de calculs :

 $B1 = supprimerABR(A, P1)$  $B1 = supprimerABR(B1, P2)$  $B2 = supprimerABR(A, P2)$  $B2 = supprimerABR(B2, P1)$ 

A-t-on toujours B1 = B2 après ces calculs ? Si oui, justifier. Si non, donner un exemple.

Solution: Non.